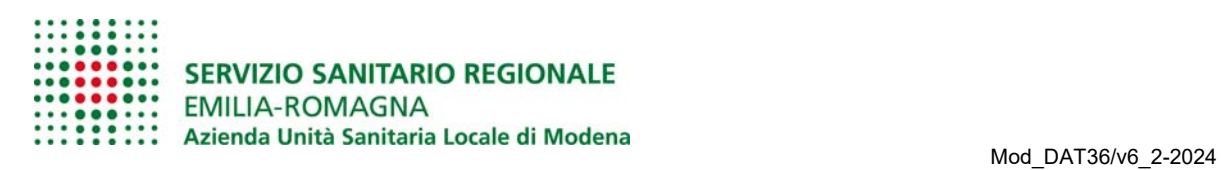

# Cancellazione dalle liste degli assistiti: **richiesta**

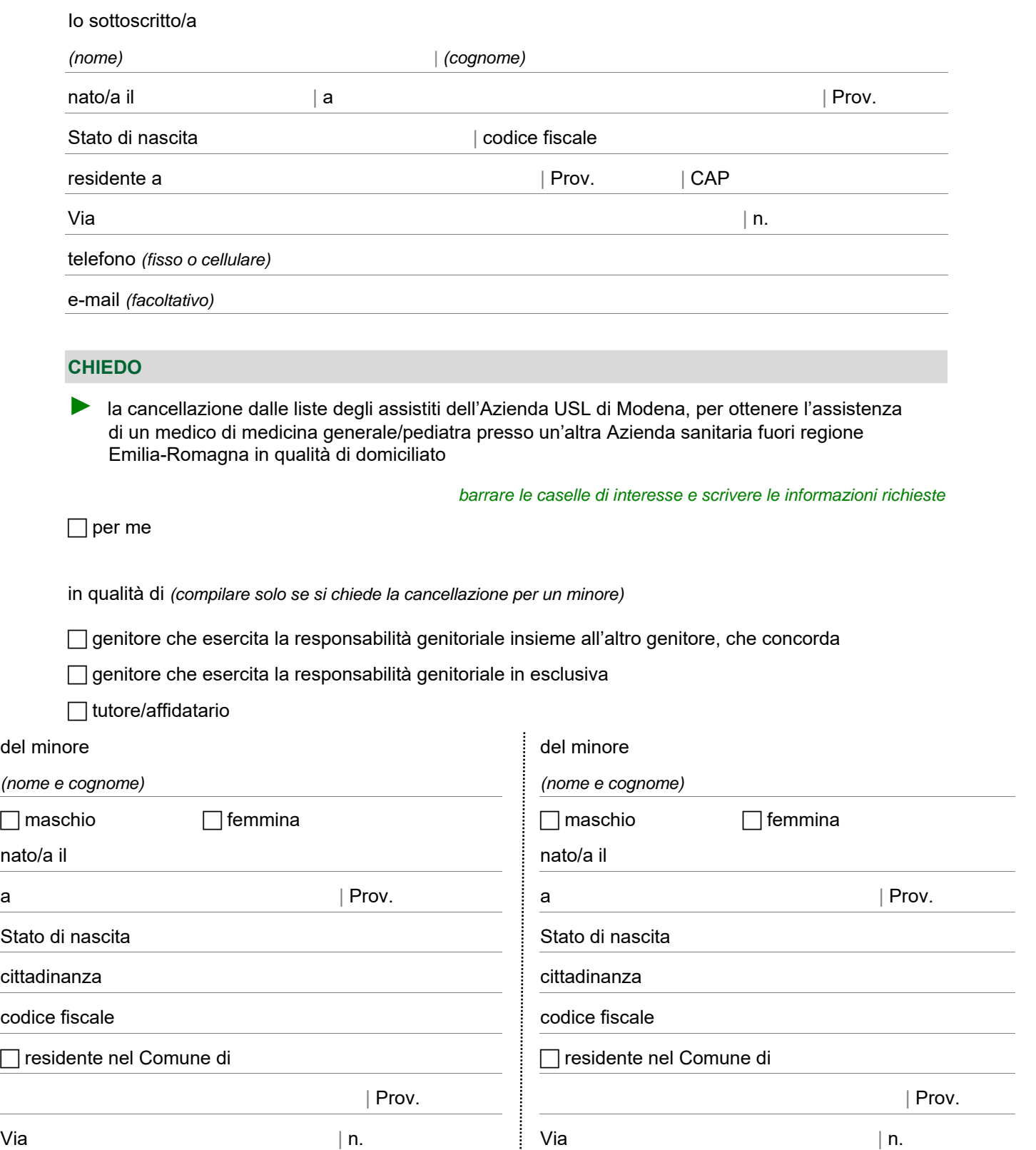

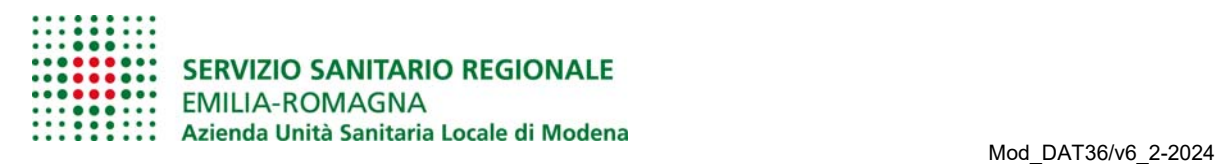

#### **SCELGO DI**

*barrare UNA casella e scrivere le informazioni richieste* 

 $\Box$  ricevere il documento che attesta la cancellazione dalle liste degli assistiti per posta elettronica,

all'indirizzo *(specificare)* consapevole che, in caso di indirizzo

di posta elettronica non certificata, non è garantita la riservatezza dei dati e la certezza di consegna del messaggio

 $\Box$  ricevere il documento che attesta la cancellazione dalle liste degli assistiti per posta, all'indirizzo

*(specificare solo se diverso da quello già indicato)*

Via

Comune **CAP** Prov.

## **ALLEGO**

- una copia di un documento di identità in corso di validità

## **SONO CONSAPEVOLE CHE**

le false dichiarazioni, la falsità negli atti e l'uso di atti falsi sono puniti dal codice penale e dalle leggi speciali in materia (D.P.R. 445/2000 T.U. sulla documentazione amministrativa). L'Azienda USL effettua controlli a campione sulla veridicità delle dichiarazioni sostitutive, come previsto dalla legge.

data | firma *(per esteso e leggibile)*

### **TRATTAMENTO DEI DATI PERSONALI - INFORMAZIONI REGOLAMENTO (UE) 2016/679**

Per avere informazioni sul trattamento e sulla tutela dei suoi dati personali, può leggere la pagina internet all'indirizzo www.ausl.mo.it/informativaprivacy.

I dati da lei forniti tramite questo modulo, compresi i suoi recapiti (numero di telefono e indirizzo e-mail), saranno registrati nell'Anagrafe Sanitaria Regionale per futuri utilizzi previsti dalla legge. L'informativa specifica sul trattamento dei dati personali nell'ambito dell'Anagrafe Sanitaria Regionale è disponibile on line su www.ausl.mo.it/informative-privacy. Può comunicare la variazione dei suoi recapiti scrivendo a dpo@ausl.mo.it

#### **INFORMAZIONI IMPORTANTI**

### **Come chiedere la cancellazione dalle liste degli assistiti**

Può presentare la sua richiesta in diversi modi:

- di persona
- per posta elettronica ordinaria, all'indirizzo sportelloonline@pec.ausl.mo.it, trasmettendo con un unico invio tutta la documentazione (modulo e relativi allegati) altrimenti non sarà possibile prendere in carico la richiesta.

Ricordi che soltanto scrivere da un indirizzo PEC le garantisce la riservatezza dei dati e la certezza di consegna del messaggio.

*ATTENZIONE!* Se delega un'altra persona a presentare la sua richiesta, deve ricordarsi di compilare anche il "Modulo di delega".

Se la richiesta è presentata presso una farmacia, la farmacia provvede a inviarla all'Azienda USL tramite fax o posta elettronica (a un indirizzo non PEC).